# **Zadanie: LAM Łamigłówka 3 [C]**

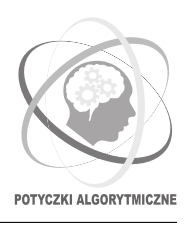

#### **Potyczki Algorytmiczne 2024, runda czwarta. Limity: 1024 MB, 2 s.** *14.03.2024*

Bajtek uwielbia grać w gry mobilne. Irytują go jednak często pojawiające się reklamy innych gier, w których osoba grająca radzi sobie bardzo źle, co ma wywołać frustrację osoby oglądającej i chęć zagrania. Jedna z takich reklam (którą być może mieliście okazję sami zobaczyć) szczególnie zapadła Bajtkowi w pamięć.

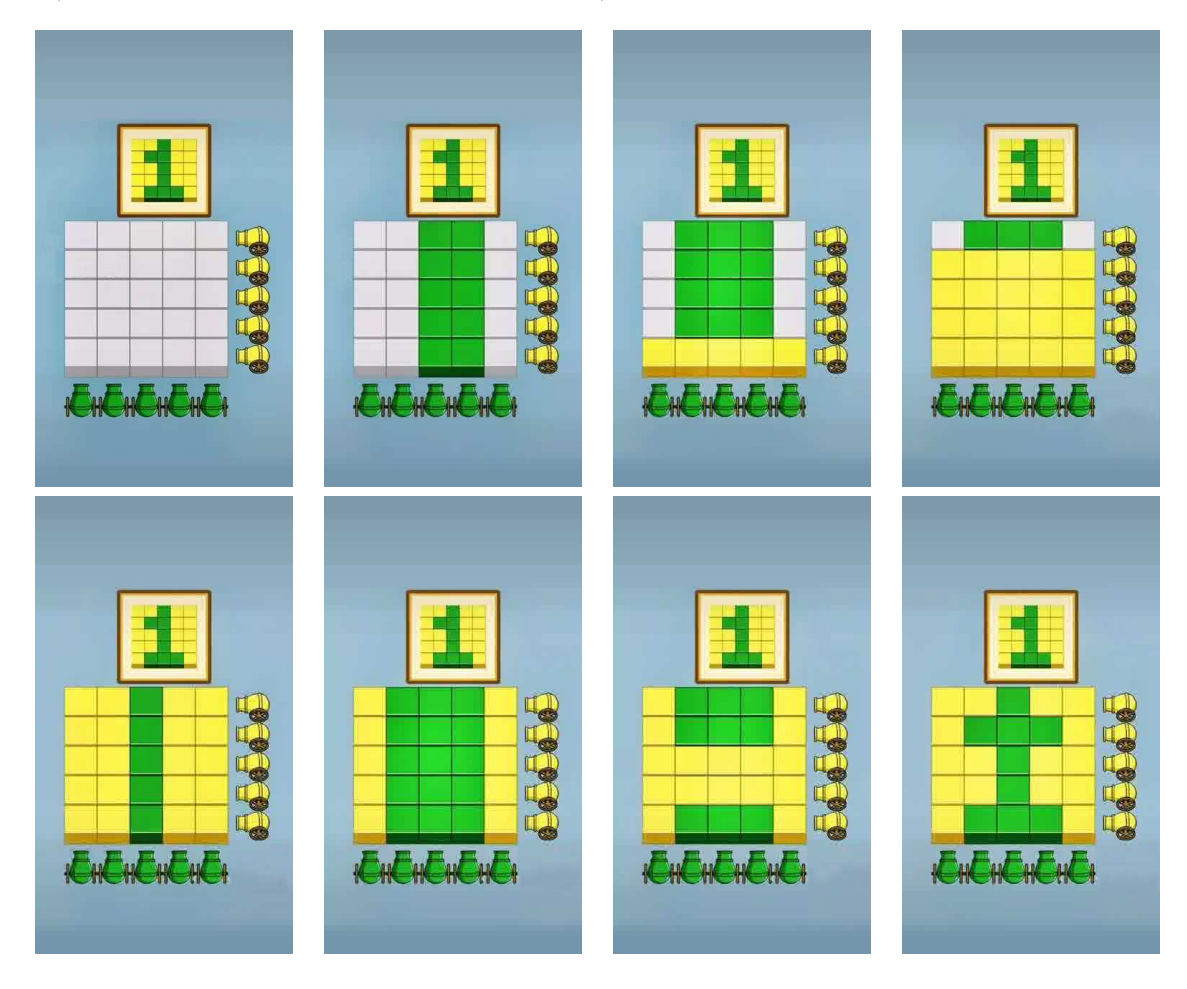

Jako że inspirację można czerpać ze wszystkiego, Bajtek postanowił na podstawie powyższej gry stworzyć zadanie. Wybierze on sobie docelową kolorową planszę o wymiarach *n*×*m*, a grę rozpocznie z planszą *n*×*m*, na której żadne pole nie ma koloru. W jednym ruchu może on wybrać rząd lub kolumnę i przemalować wszystkie pola w nim/niej **wybranym przez siebie kolorem** (zwróć uwagę na to, że daje mu to większą swobodę niż w grze przedstawionej na obrazkach powyżej, gdzie wiersze i kolumny miały narzucone kolory). Aby nieco sformalizować zadanie, wszystkie kolory oznaczył wielkimi literami alfabetu angielskiego. Czy pomożesz mu i napiszesz program, który dla każdej zadanej przez niego planszy poda ciąg ruchów, który poprawnie stworzy docelowy układ kolorów? Możesz założyć, że dostaniesz dane wejściowe, w których ten cel można osiągnąć w co najwyżej *n* + *m* ruchach.

#### **Wejście**

W pierwszym wierszu standardowego wejścia znajdują się dwie liczby całkowite *n* i *m* (1 ≤ *n, m* ≤ 2 000), oznaczające odpowiednio wysokość i szerokość planszy.

W każdym z kolejnych *n* wierszy znajduje się po *m* znaków, z których każdy jest wielką literą alfabetu angielskiego; *j*-ty znak w *i*-tym z tych wierszy oznacza docelowy kolor pola znajdującego się w *i*-tym rzędzie i *j*-tej kolumnie planszy.

Gwarantowanym jest, że zadany układ kolorów można osiągnąć ciągiem co najwyżej *n*+*m* ruchów opisanych w treści zadania.

### **Wyjście**

W pierwszym wierszu wyjścia powinna znaleźć się jedna liczba całkowita *r* (1 ≤ *r* ≤ *n*+*m*), oznaczająca liczbę ruchów, które chcesz zrobić. W każdym z następnych *r* wierszy powinien znaleźć się opis ruchu.

Opis jednego ruchu powinien zaczynać się od znaku 'R' lub 'K', oznaczającego, czy chcesz przemalować rząd, czy kolumnę (gdzie oczywiście 'R' oznacza rząd, a 'K' kolumnę). Dalej, po pojedynczej spacji, powinien znajdować się numer rzędu lub kolumny, którą chcesz przemalować. Rzędy numerujemy od góry do dołu liczbami od 1 do *n*, kolumny zaś od lewej do prawej liczbami od 1 do *m*. Następnie, po pojedynczej spacji, powinna znajdować się jedna wielka litera alfabetu angielskiego, oznaczająca kolor, na jaki chcesz przemalować wybrany rząd lub kolumnę.

Zwróć uwagę na to, że nie musisz minimalizować liczby ruchów – wystarczy, że wykonasz ich co najwyżej  $n + m$ .

## <span id="page-1-0"></span>**Przykład**

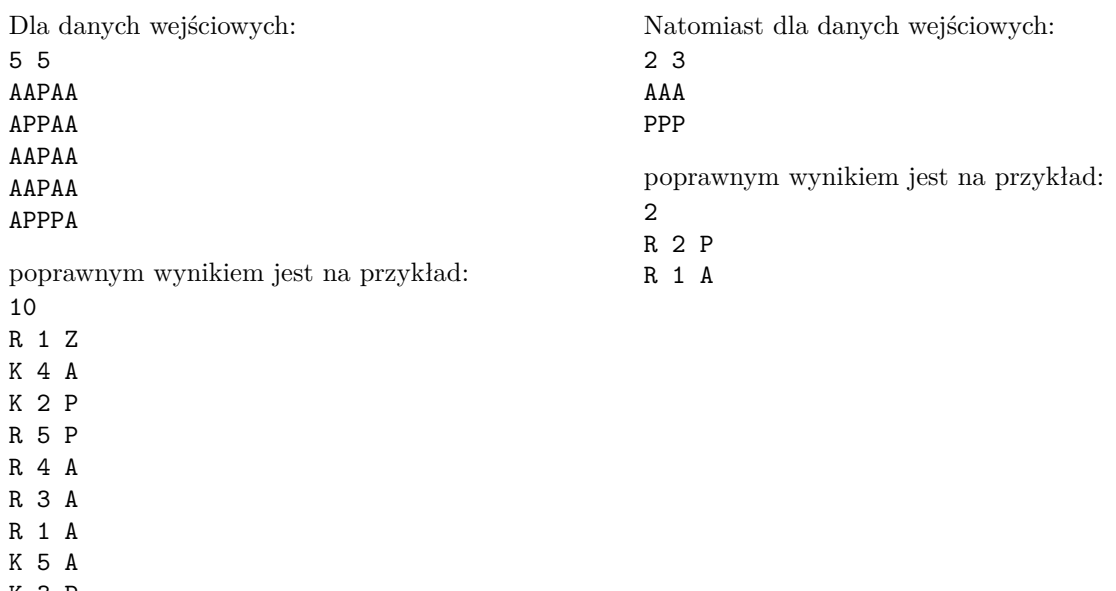

- K 3 P
- K 1 A

**Wyjaśnienie przykładu:** Jeśli w pierwszym teście przykładowym założymy, że litera 'P' oznacza kolor zielony, litera 'A' oznacza kolor żółty, zaś litera 'Z' oznacza kolor niebieski, to wybrany ciąg ruchów maluje planszę w następujący sposób:

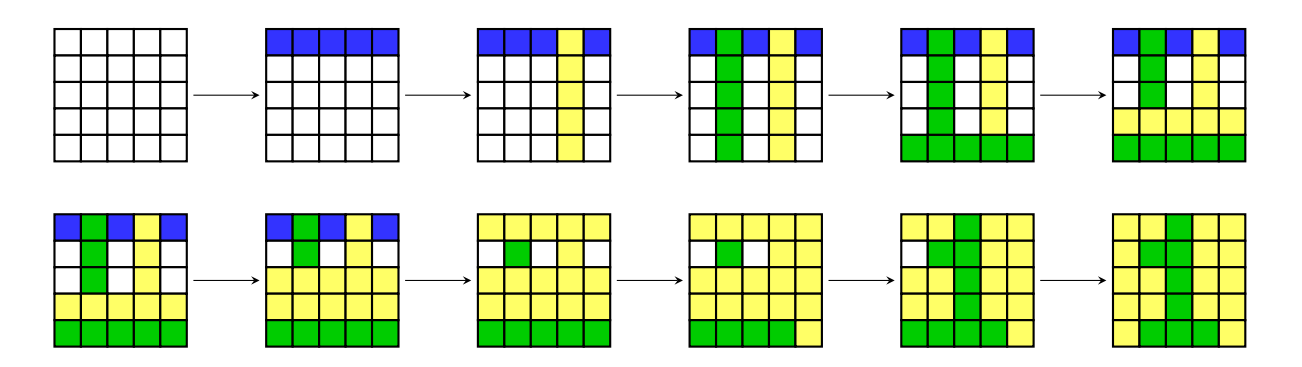